## **Worksheet 12: Solving differential equations**

June 29, 2016

## **General Remarks**

- The deadline for handing in the worksheets is **Tuesday, July 5th, 2016, 10:00**.
- On this worksheet, you can achieve a maximum of 15 points.
- To hand in your solutions, send an email to mkuron@icp.uni-stuttgart.de.

## **Task 12.1: Two-dimensional Poisson Equation (5 points)**

In this task the two-dimensional Poisson equation

$$
\frac{\partial^2 \phi(x,y)}{\partial x^2} + \frac{\partial^2 \phi(x,y)}{\partial y^2} = \rho(x,y)
$$

should be solved numerically for a two-dimensional charge distribution *ρ*.

The notebook ws11.ipynb and the Python script ws11.py generate and plot a two-dimensional sample charge distribution rho.

• **12.1.1** (3 points) Discretize the two-dimensional Poisson equation as explained in chapter 8 of the lecture script and write down the defining equations. Implement a Python function solve poisson2d(rho,h,sor steps,omega) that uses the SOR method to approximate the solution to the equation. The function should return the potential  $\phi$ , where rho is a charge distribution, h is the discretization step and sor\_steps is the number of steps of the successive overrelaxation scheme and omega is the SOR parameter *ω*.

**Hint** The Python command rho new=rho.reshape(N\*N) transforms any  $N \times N$ -matrix into a one-dimensional array with a length of *N*<sup>2</sup> .

• **12.1.2** (2 points) Use the function to solve the equation for the sample charge distribution rho. Plot the potential after 1, 10 and 50 SOR steps at  $\omega = 1.8$ .

## **Task 12.2: Double Pendulum (10 points)**

In this task we consider a double pendulum with masses  $m_1 = 1$  and  $m_2 = 1$  attached by rigid massless wires of lengths  $l_1 = 1$  and  $l_2 = 0.5$  as it is shown in Fig. [1.](#page-1-0) Here  $\phi_1$  and  $\phi_2$  are the angles between the wires and *y*-axis. The forces that act on the masses are  $F_1 = -m_1g$  and  $F_2 = -m_2g$ , respectively. For such a system the equation of motion can be written as a system of second order differential equations (1) that is derived from the Lagrangian equations. The trajectory of the mass  $m_1$  just falls on a circle, whereas the trajectory of the second mass  $m_2$  is chaotic. One can obtain the trajectories of both masses by solving the following system numerically:

$$
Ml_1\ddot{\phi}_1 + m_2l_2\ddot{\phi}_2\cos(\Delta\phi) + m_2l_2\dot{\phi}_2^2\sin(\Delta\phi) + gM\sin\phi_1 = 0
$$
  

$$
l_2\ddot{\phi}_2 + l_1\ddot{\phi}_1\cos(\Delta\phi) - l_1\dot{\phi}_1^2\sin(\Delta\phi) + g\sin\phi_2 = 0,
$$

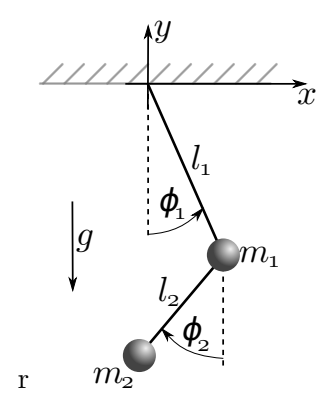

<span id="page-1-0"></span>Figure 1: Double Pendulum

where  $M = (m_1 + m_2)$  and  $\Delta \phi = \phi_1 - \phi_2$ .

- **12.2.1** (2 points) Convert the equation system to a system of four differential equations of first order which will be suitable for using a Runge-Kutta method, i.e.  $\dot{y} = F[t, y(t)]$ , where *y* is the 4-vector  $(\phi_1, \dot{\phi}_1, \phi_2, \dot{\phi}_2)$ . Implement a function  $F(t, y)$  that takes a 4-vector y with angles and velocities and returns a 4-vector with  $F(t, y)$ .
- **12.2.2** (3 points) Implement a Python function solve runge kutta(F,tmax,y0,h) that solves the double pendulum for a total time of tmax using the 4-th order Runge-Kutta method and returns the angles  $\phi_1$  and  $\phi_2$ . Here y0 consists of initial angles  $\phi_1(0)$ ,  $\phi_2(0)$  and corresponding initial angular velocities  $\dot{\phi}_1(0), \dot{\phi}_2(0)$ .
- **12.2.3** (3 points) Implement solve\_velocity\_verlet(F,tmax,y0,h), a Python function that solves the double pendulum for a total time of tmax using the Velocity-Verlet method. The arguments of the function are the same as in the previous subtask.
- **12.2.4** (2 points) Using both implemented functions, solve the equation system with  $h = 0.01$ ,  $t_{max} = 100$  at the following initial conditions:  $\phi_1(0) = \pi/2$ ,  $\phi_2(0) = \pi/2$ ,  $\phi_1(0) = 0$ ,  $\phi_2(0) = 0$ , in order to get the trajectory of the second mass  $m_2$  and plot the trajectory in  $x, y$  axes. Compare the results of both methods.